#### CS139 – For Each and Reference Arrays

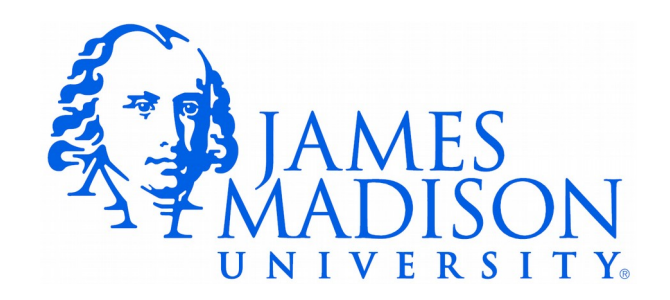

Looping Over the Contents of an Array

• We often use a for loop to access each element in an array:

```
for (int i = 0; i < names.length; i++) {
     System.out.println("Hello " + names[i]);
}
```
• If only there were a better way...

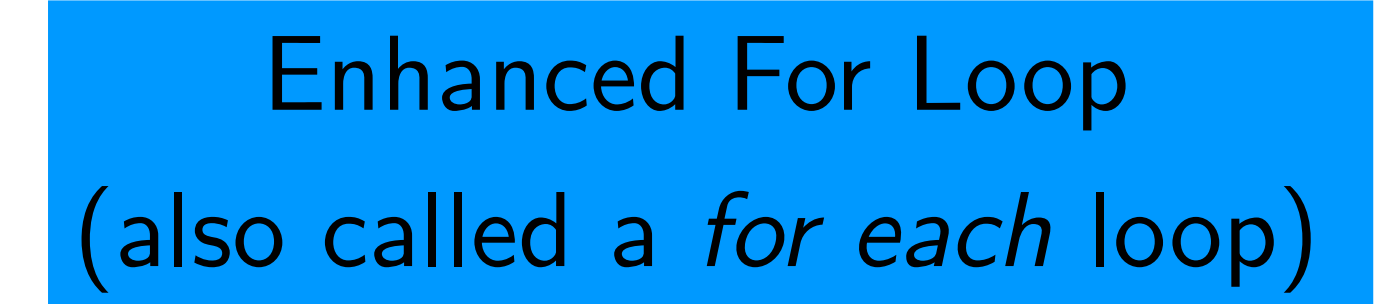

• This loop does the same thing as the loop on the previous slide:

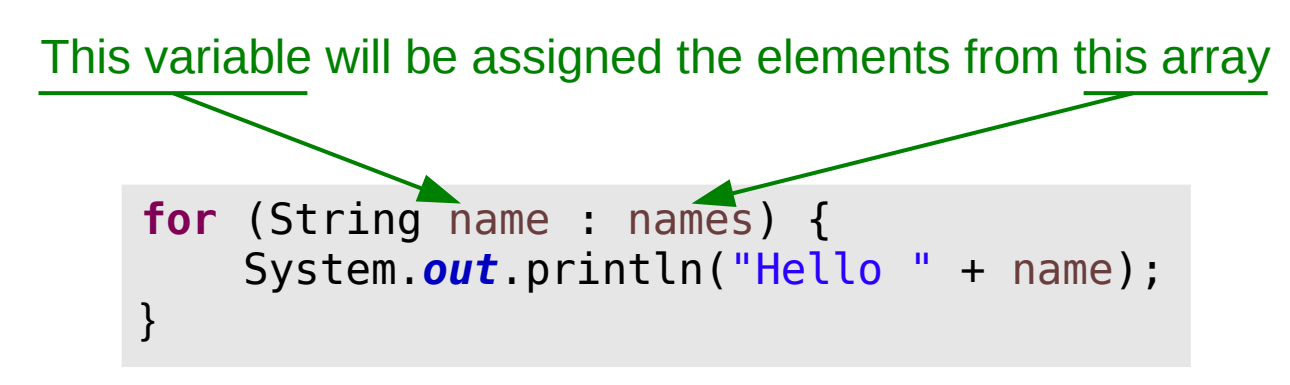

• This code is shorter, easier to understand, less error-prone

# When To Use an Enhanced For Loop

• Always

– ...

- Unless you can't:
	- Need to modify the array
	- Need to know the element index for some reason
	- Need to process the elements out of order

1)What will be printed by the following code? 2)Where is the style problem in this code?

```
String[] summer = {"June", "July", "August"};
String letters = "";
for (String i : summer) {
   letters += i.charAt(0);
}
System.out.println(letters);
```
1)What will be printed by the following code? JJA

2)Where is the style problem in this code?

 $String[]$  summer =  $['June'', 'Júly'', 'August'$ ; String letters =  $"$ ; for (String i: summer) { letters  $+=$  i.charAt( $0$ ); } System.*out*.println(letters);

This is *not* an index variable, it requires a meaningful name (like "month").

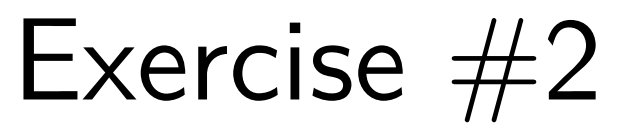

• Complete the following method using an enhanced for loop (reminder: use .equals to compare strings.)

```
 /**
     * This method counts the number of times a target word occurs in
     * an array of words. Comparisons are case-sensitive.
\overline{\phantom{a}} * @param words - The array to search
     * @param target - The word to search for
     * @return The word count
     */
    public static int countWord(String[] words, String target) {
```
Exercise  $#2$ 

• Complete the following method using an enhanced for loop:

```
 /**
     * This method counts the number of times a target word occurs in
     * an array of words. Comparisons are case-sensitive.
\overline{\phantom{a}} * @param words - The array to search
     * @param target - The word to search for
     * @return The word count
     */
    public static int countWord(String[] words, String target) {
      int count = 0;
       for (String curWord : words) {
          if (curWord.equals(target)) {
             count++;
 }
       }
       return count;
    }
```
#### Die[] dice;

```
dice = new Die[4];dice[0] = new Die(6);
dice[2] = new Die(5);
for (Die curDie : dice) {
    if (curDie != null) {
       curDie.roll();
    }
}
```
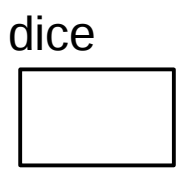

#### Die[] dice;

```
\implies dice = new Die[4];
   dice[0] = new Die(6);
   dice[2] = new Die(5);
   for (Die curDie : dice) {
        if (curDie != null) {
           curDie.roll();
       }
   }
```
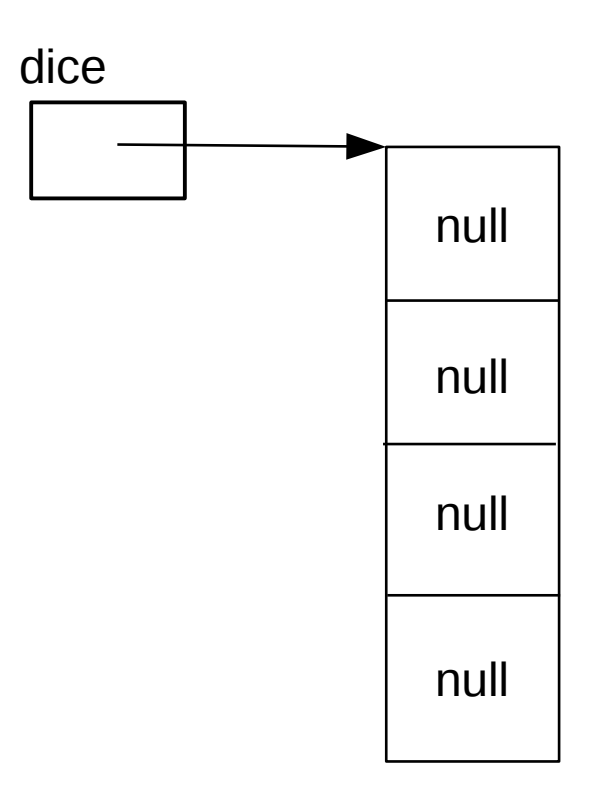

```
Die[] dice;
   dice = new Die[4];\implies dice[0] = new Die(6);
   dice[2] = new Die(5);
   for (Die curDie : dice) {
        if (curDie != null) {
           curDie.roll();
        }
   }
```
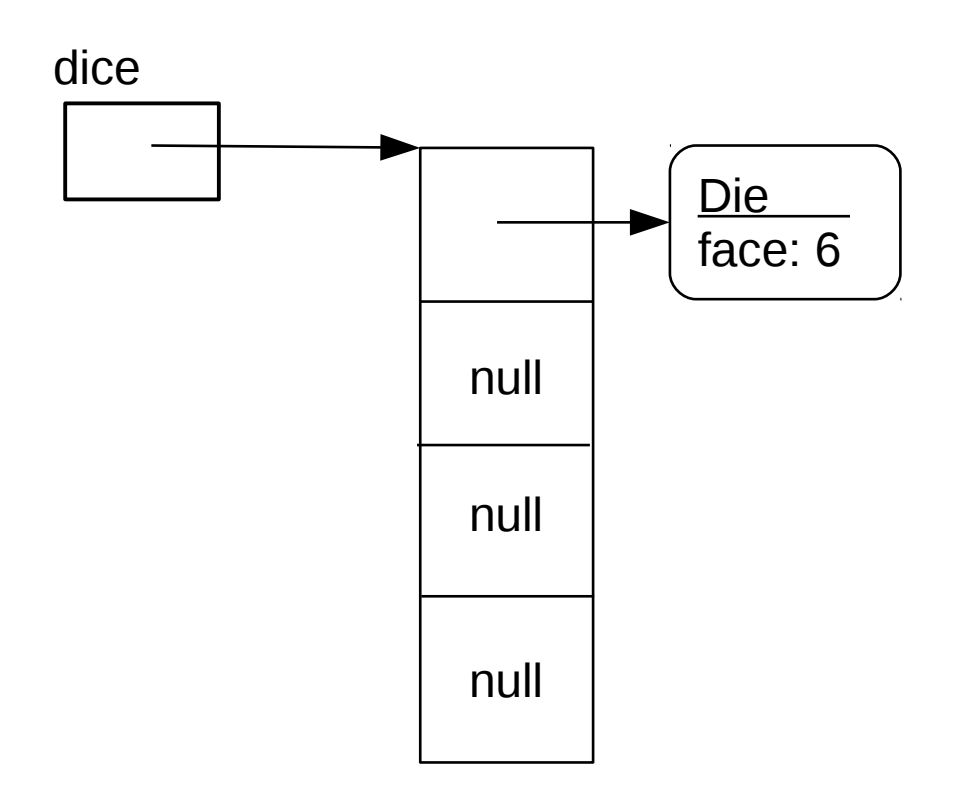

```
Die[] dice;
   dice = new Die[4];dice[0] = new Die(6);
dice[2] = new Die(5);
   for (Die curDie : dice) {
       if (curDie != null) {
          curDie.roll();
       }
   }
```
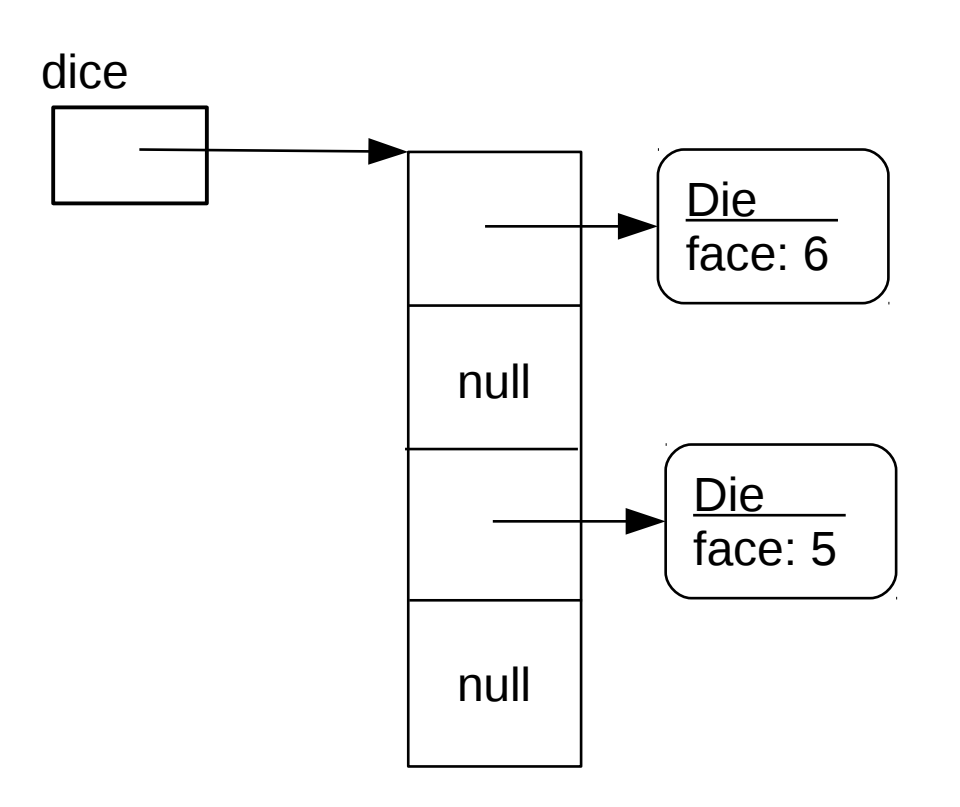

```
Die single;
Die[] dice;
dice = new Die[4];single = new Die(1);
for (int i = 0; i < dice. length; i++) {
   dice[i] = single;}
dice[0].setFace(3);
for (Die curDie : dice) {
    System.out.println(curDie.getFace());
}
```

```
Die single;
   Die[] dice;
   dice = new Die[4];single = new Die(1);
   for (int i = 0; i < dice. length; i++) {
       dice[i] = single;
   }
   dice[0].setFace(3);
   for (Die curDie : dice) {
       System.out.println(curDie.getFace());
   }
```
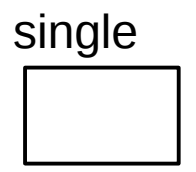

```
Die single;
Die[] dice;
dice = new Die[4];single = new Die(1);
for (int i = 0; i < dice. length; i++) {
   dice[i] = single;}
dice[0].setFace(3);
for (Die curDie : dice) {
    System.out.println(curDie.getFace());
}
```
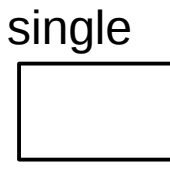

```
dice
```
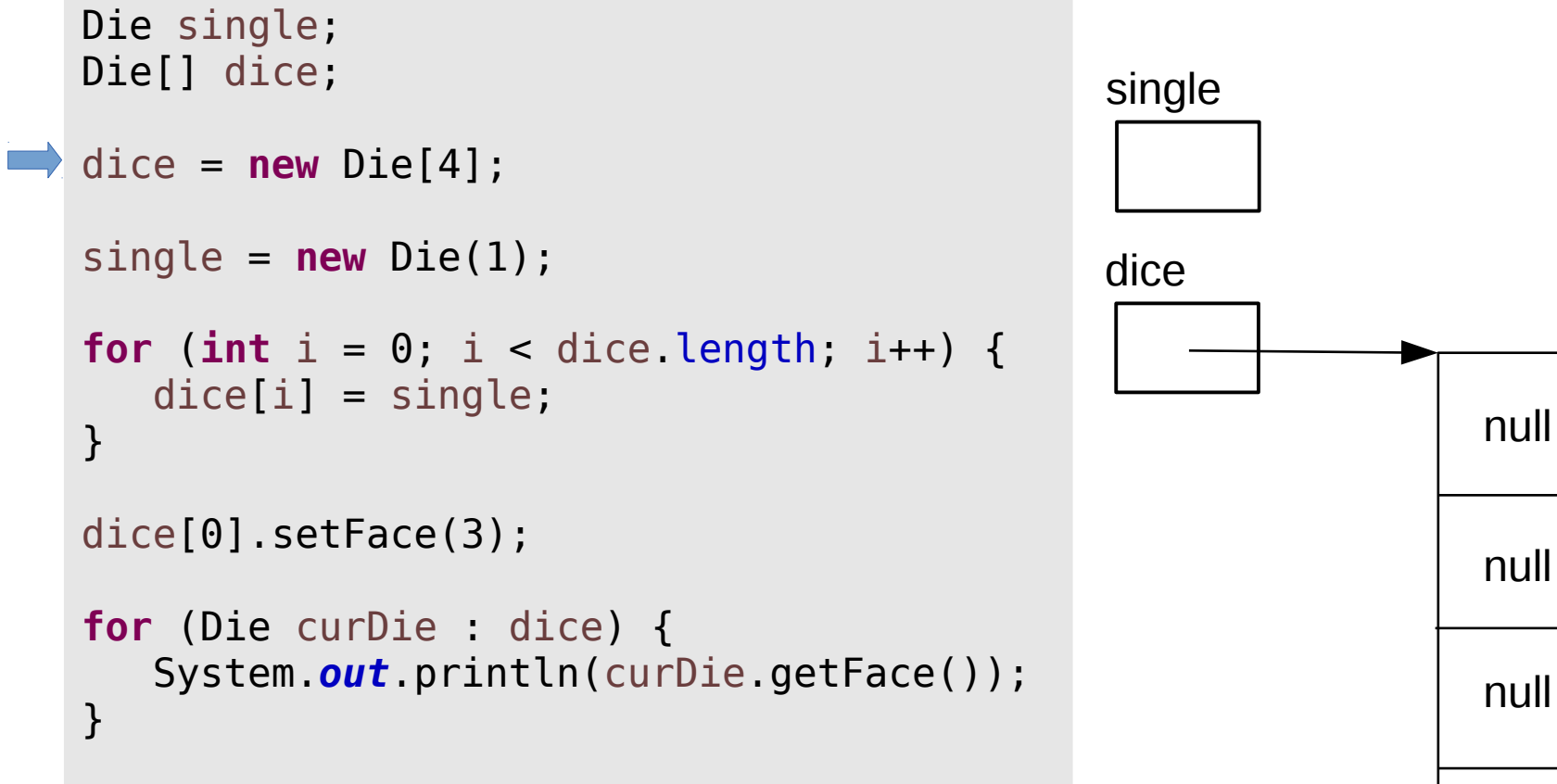

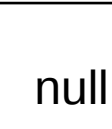

• Draw the memory diagram and determine output.

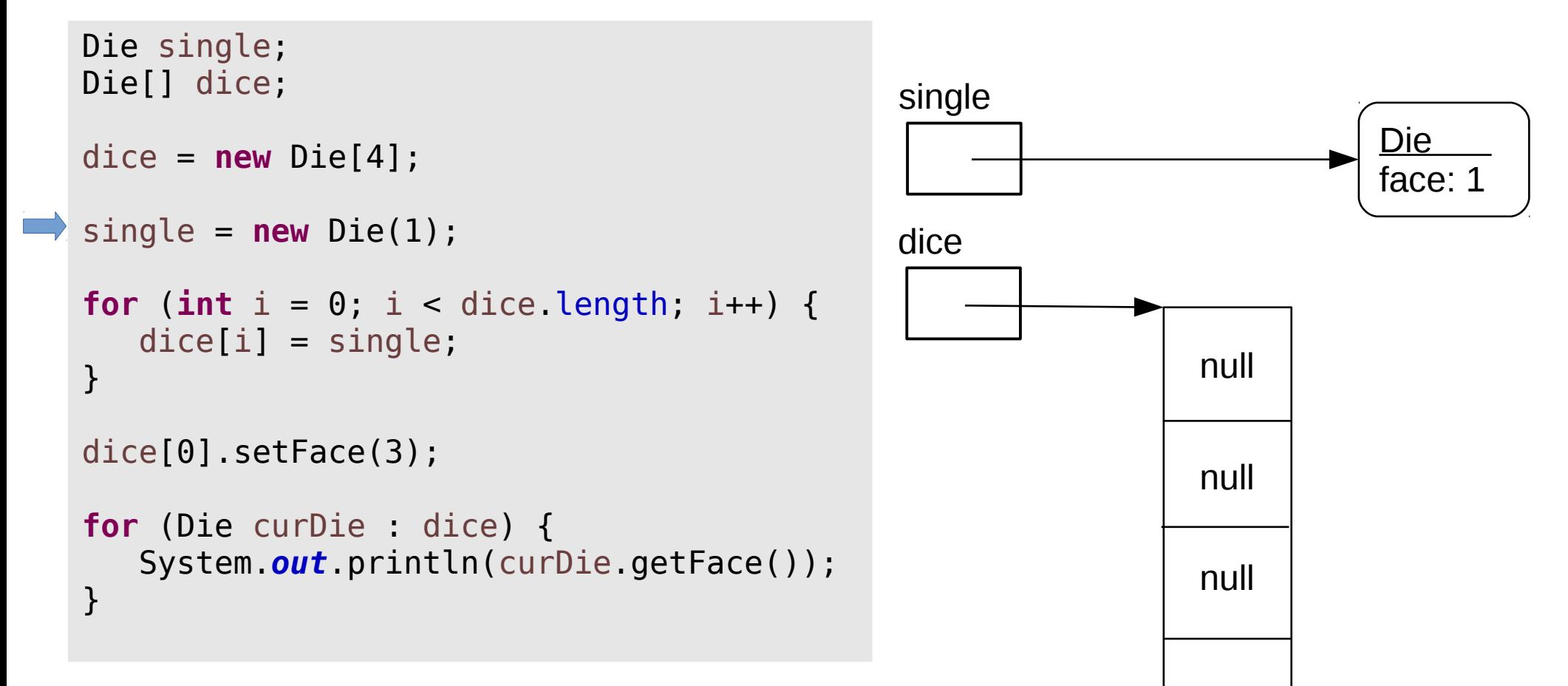

null

• Draw the memory diagram and determine output.

```
Die single;
   Die[] dice;
   dice = new Die[4];single = new Die(1);
for (int i = 0; i < dice.length; i++) {
      dice[i] = single;}
   dice[0].setFace(3);
   for (Die curDie : dice) {
       System.out.println(curDie.getFace());
   }
                                                  single
                                                  dice
                                                                   null
                                                                   null
                                                                   null
                                                                              Die 
                                                                              face: 1
                                                     \Omegai
```
null

```
Die single;
Die[] dice;
dice = new Die[4];single = new Die(1);
for (int i = 0; i < dice. length; i++) {
   dice[i] = single;}
dice[0].setFace(3);
for (Die curDie : dice) {
    System.out.println(curDie.getFace());
}
                                               single
                                               dice
                                                                null
                                                                null
                                                  \Omegai
```
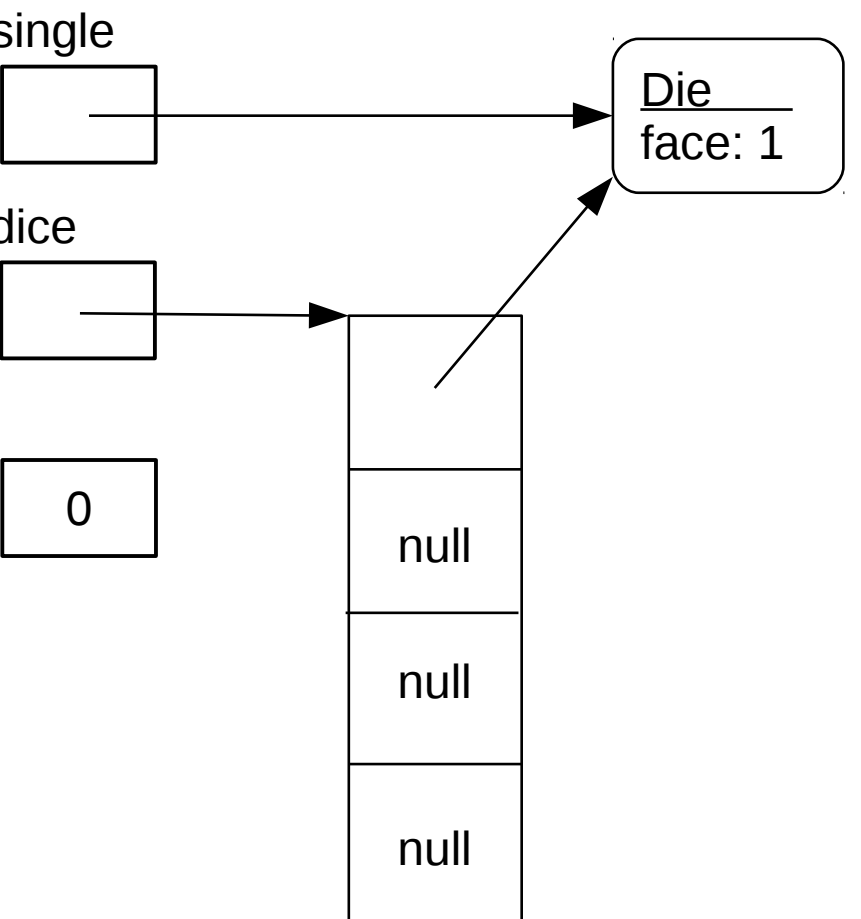

• Draw the memory diagram and determine output.

```
Die single;
   Die[] dice;
   dice = new Die[4];single = new Die(1);
for (int i = 0; i < dice.length; i++) {
      dice[i] = single;}
   dice[0].setFace(3);
   for (Die curDie : dice) {
       System.out.println(curDie.getFace());
   }
                                                 single
                                                 dice
                                                                  null
                                                                  null
                                                                            Die 
                                                                            face: 1
                                                    1
                                                 i
```
null

```
Die single;
Die[] dice;
dice = new Die[4];single = new Die(1);
for (int i = 0; i < dice. length; i++) {
    dice[i] = single;
}
dice[0].setFace(3);
for (Die curDie : dice) {
    System.out.println(curDie.getFace());
}
                                              single
                                              dice
                                                               null
                                                 1
                                              i
```
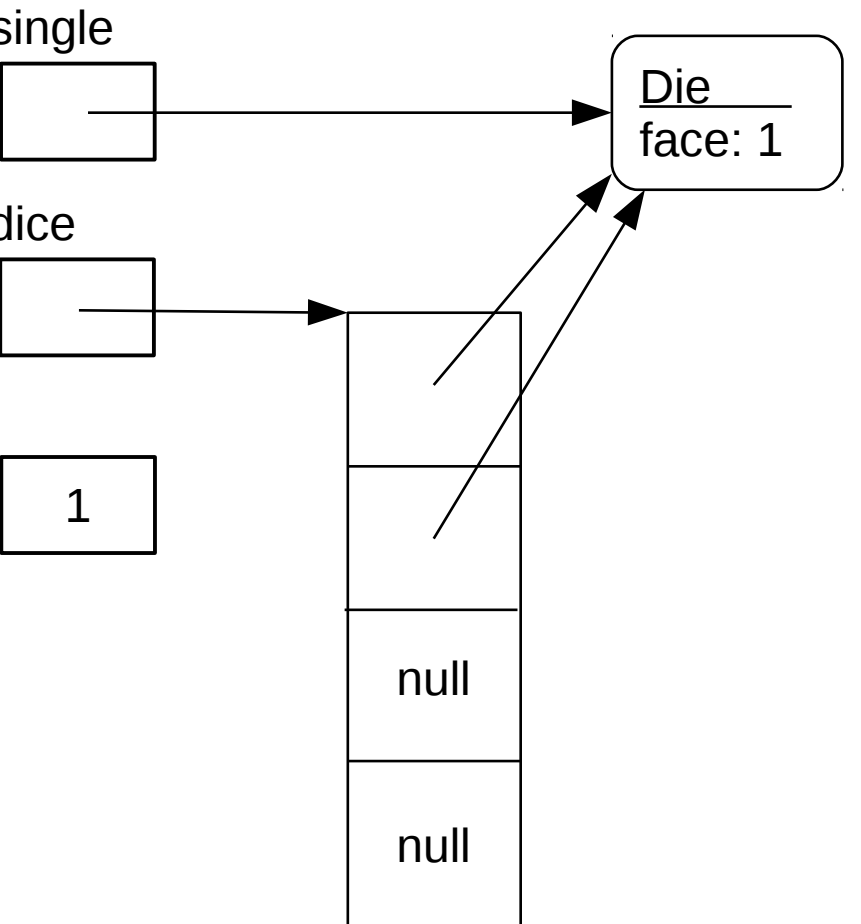

• Draw the memory diagram and determine output.

null

Die

face: 1

```
Die single;
Die[] dice;
dice = new Die[4];single = new Die(1);
for (int i = 0; i < dice.length; i++) {
   dice[i] = single;}
dice[0].setFace(3);
for (Die curDie : dice) {
    System.out.println(curDie.getFace());
}
                                             single
                                             dice
                                                              null
                                                2
                                              i
```

```
Die single;
Die[] dice;
dice = new Die[4];single = new Die(1);
for (int i = 0; i < dice. length; i++) {
    dice[i] = single;
}
dice[0].setFace(3);
for (Die curDie : dice) {
    System.out.println(curDie.getFace());
}
                                             i
```
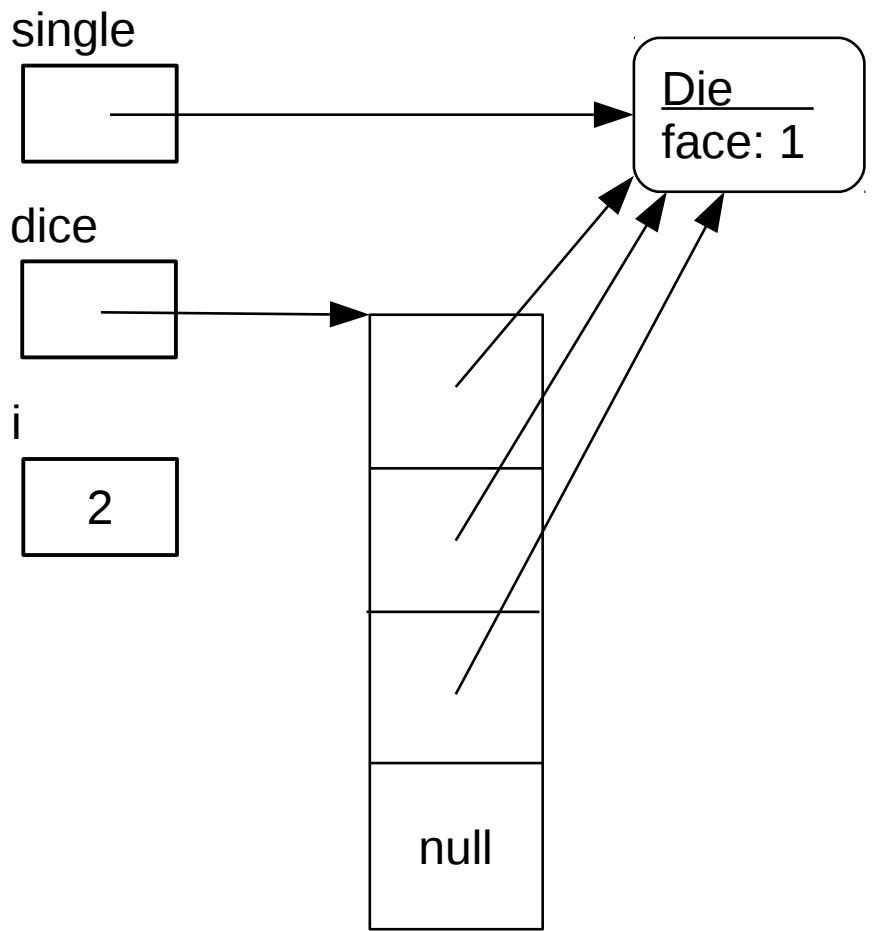

```
Die single;
   Die[] dice;
   dice = new Die[4];single = new Die(1);
for (int i = 0; i < dice.length; i++) {
      dice[i] = single;}
   dice[0].setFace(3);
   for (Die curDie : dice) {
       System.out.println(curDie.getFace());
   }
                                               i
```
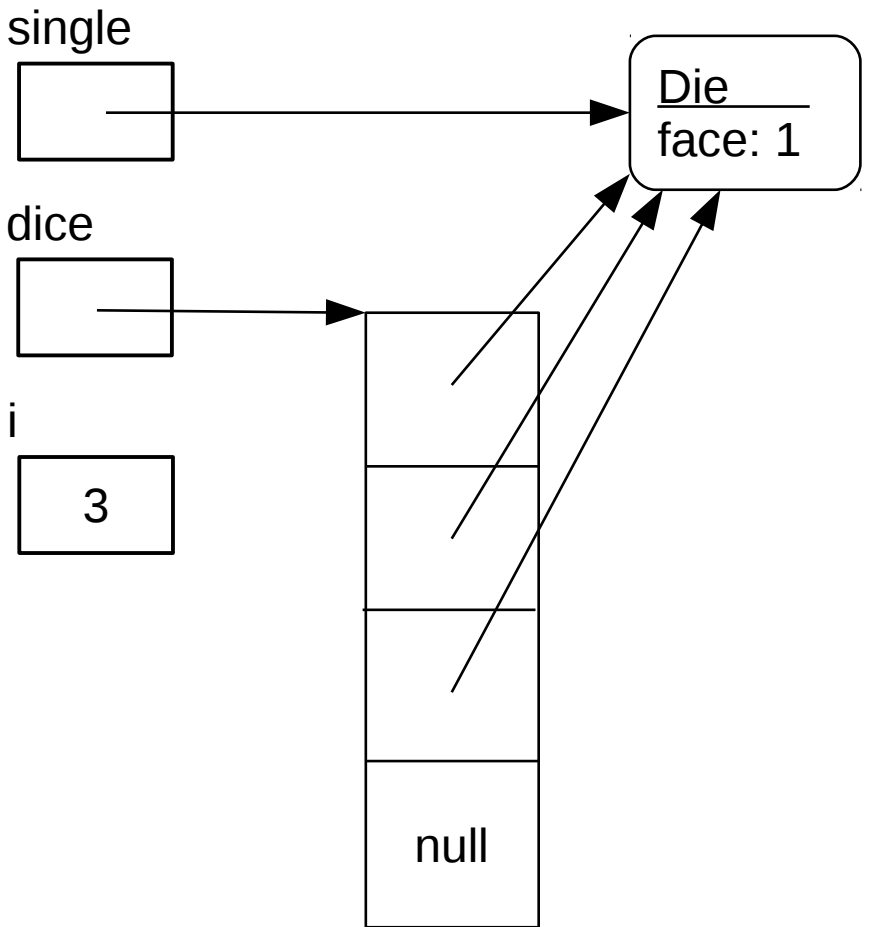

```
Die single;
Die[] dice;
dice = new Die[4];single = new Die(1);
for (int i = 0; i < dice.length; i++) {
    dice[i] = single;
}
dice[0].setFace(3);
for (Die curDie : dice) {
    System.out.println(curDie.getFace());
}
```
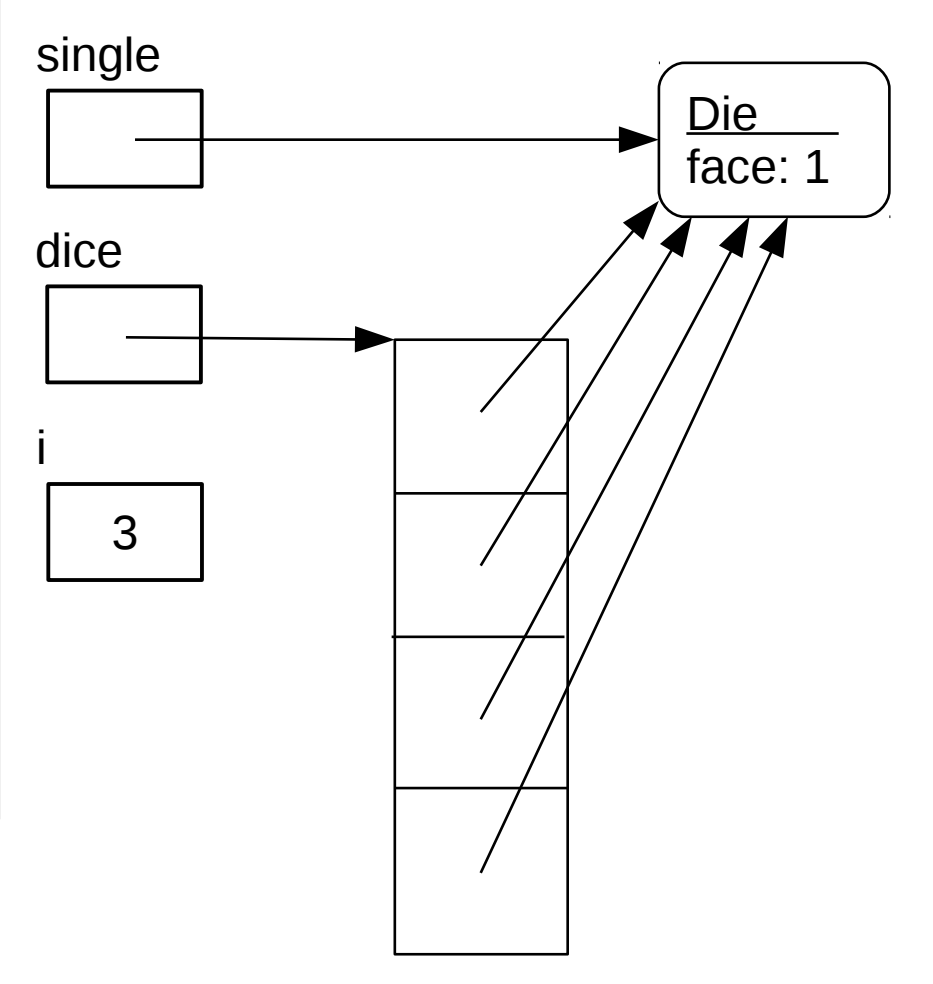

```
Die single;
   Die[] dice;
   dice = new Die[4];single = new Die(1);
   for (int i = 0; i < dice.length; i++) {
      dice[i] = single;}
\implies dice[0].setFace(3);
   for (Die curDie : dice) {
       System.out.println(curDie.getFace());
   }
                                                  single
                                                  dice
                                                                             Die 
                                                                             face: 3
```
Exercise  $#3$ 

• Draw the memory diagram and determine output.

```
Die single;
   Die[] dice;
   dice = new Die[4];single = new Die(1);
   for (int i = 0; i < dice. length; i++) {
       dice[i] = single;
   }
   dice[0].setFace(3);
for (Die curDie : dice) {
       System.out.println(curDie.getFace());
   }
```
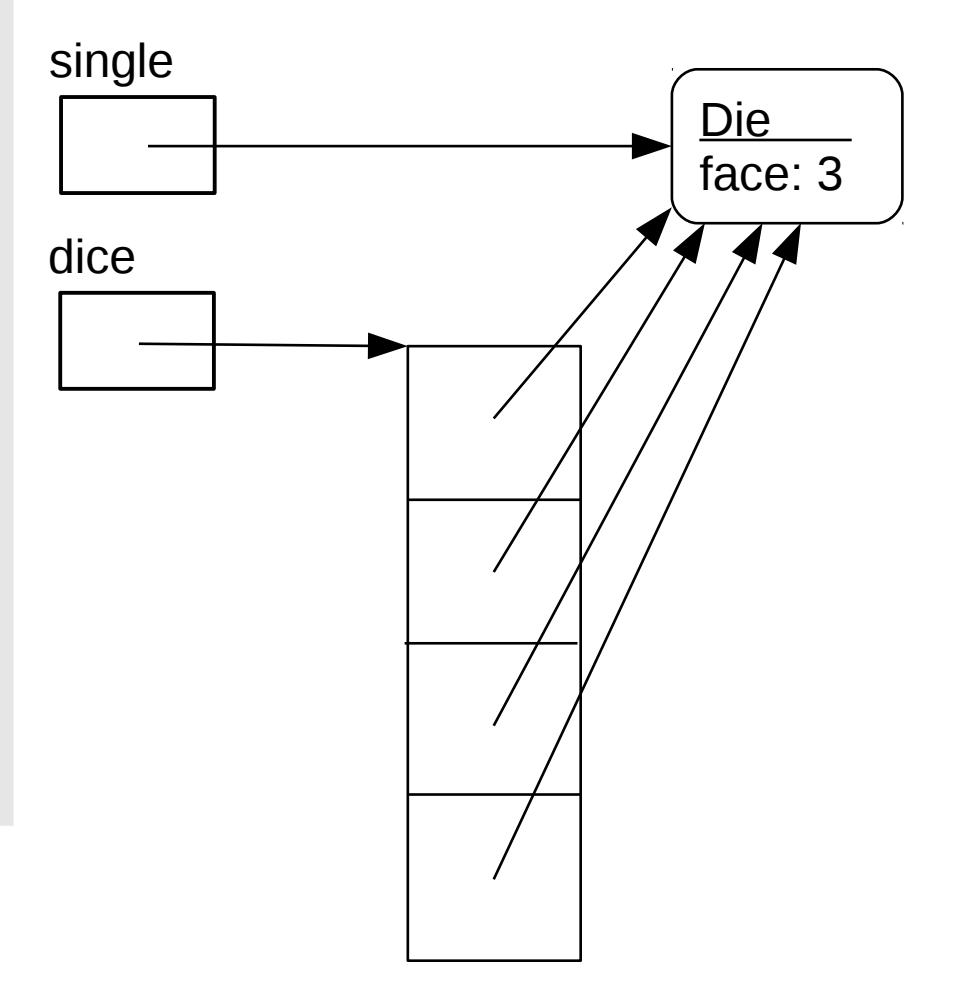

Output: 3 3 3

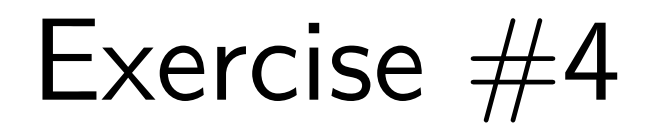

• Complete the following method

```
 /**
  * This method creates a Die array, and populates it with 
  * Die objects. Each Die object will be initialized with 
  * a random face value (using the zero argument constructor).
 \ast * @param numDice - The number of Die objects in the new array
  * @return The array of Die objects
  */
 public static Die[] createDice(int numDice) {
```
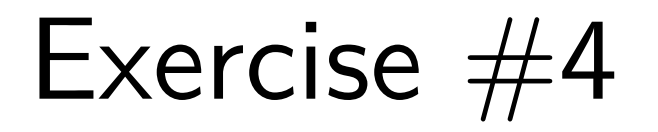

• Complete the following method

```
 /**
 * This method creates a Die array, and populates it with 
 * Die objects. Each Die object will be initialized with 
  * a random face value (using the zero argument constructor).
 \ast * @param numDice - The number of Die objects in the new array
  * @return The array of Die objects
  */
 public static Die[] createDice(int numDice) {
    Die[] dice = new Die[numDice];
   for (int i = 0; i < dice. length; i++) {
      dice[i] = new Die();
    }
    return dice;
 }
```